## New developments in MadGraph/MadEvent 4

#### *Johan Alwall (SLAC)*

*Fabio Maltoni (UCL) Tim Stelzer (UIUC) Michel Herquet (UCL) Simon de Visscher (UCL) Rikkert Frederix (UCL)* ALCPG 2007, Fermilab, Oct 22-26, 2007 *Claude Duhr (UCL)* JHEP 0709:028,2007 (arXiv:0706.2334) *Tilman Plehn (Edinburgh) David Rainwater (Rochester)*

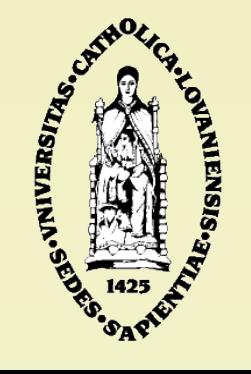

#### ● Question:

How do I easily and efficiently generate events for (almost) any process, in (almost) any model for any collider?

• Answer:

#### Use MadGraph/MadEvent 4!

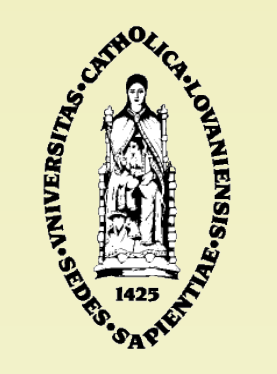

Johan Alwall - MadGraph/MadEvent 4 2

#### MadGraph: What is it ?

- By T. Stelzer and W.F. Long [Phys. Com. 81 (1994) 357-371]
- Given a process, produces tree-level Feynman diagrams and a Fortran subroutine that computes the squared amplitudes using the HELAS helicity amplitude library Examples:
	- $\rightarrow$  pp  $>$  W+W-jij, QCD = 3, QED = 2 (model: sm)
	- $\ge$  e+e- $>$ x1+x1- a a, QED = 4 (model: mssm)
- Reads the files particles.dat and interactions.dat for particle content and interaction vertices of the model
- Handles processes with up to 8 final states particles (and up to 10000 diagrams)

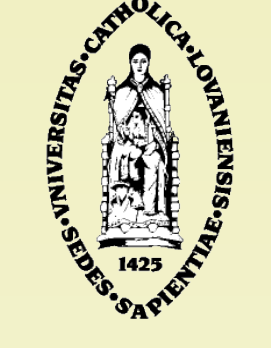

#### MadEvent: What is it ?

- By F. Maltoni and T. Stelzer [JHEP 0302:027, 2003]
- Multi-purpose event generator
- Uses the process information (matrix elements and phase space mappings) produced by MadGraph
- Efficient and general phase-space integration using Single-Diagram-Enhanced multichannel integration:
	- ➔ Uses the squared diagrams as basis for multi-channel integration
	- ➔ Interference terms cannot introduce new poles
- Trivially parallelizable makes cluster use efficient

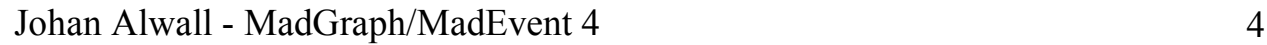

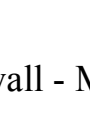

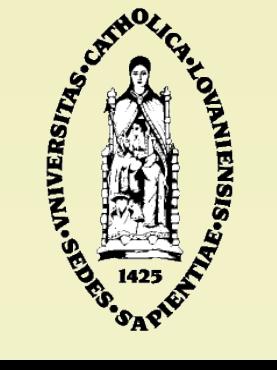

## What's new in MG/ME 4?

- Web-oriented, modular software structure
- Three dedicated clusters (US, Belgium and Italy)
- New models
	- SUSY, 2HDM, Higgs EFT and (soon) UED
	- Framework for easy user model implementation
- Multiple/inclusive processes in single run
- Pythia (hadronization) and PGS (detector sim.) packages for complete event simulation on-line
- Matching with Pythia parton showers
- Beam polarization and (soon) beam strahlung (for ILC)

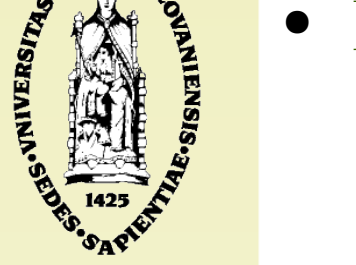

VNIVERSITAS.

# How do I use MG/ME 4?

- 1. Open your browser
- 2. Go to one of our sites
- 3. Create a process
- 4. Generate events

Sounds easy? It is! Let me show you!

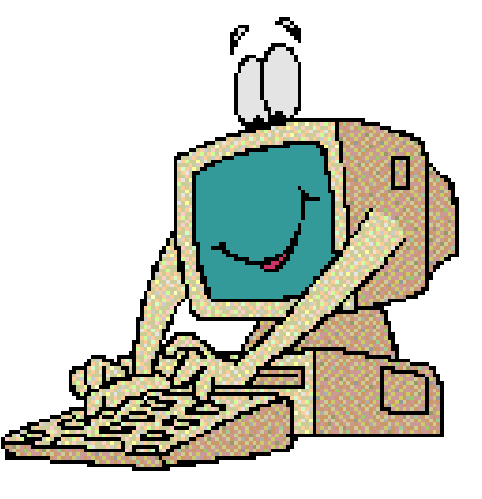

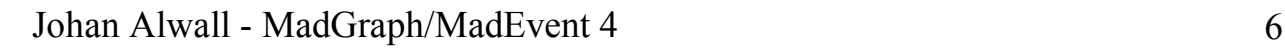

#### **SLAC** Example: 20-minute MG project

Effects of polarization on detection of dark matter production at the ILC through radiative photons (see Dreiner, Kittel, Langenfeld arXiv:0707.1642)

- Signal process: e+e- >  $\chi_1^0 \chi_1^0 \gamma$
- Main background:  $e+e- > v_1 v_1 y$

**VINVERSITAS.** 

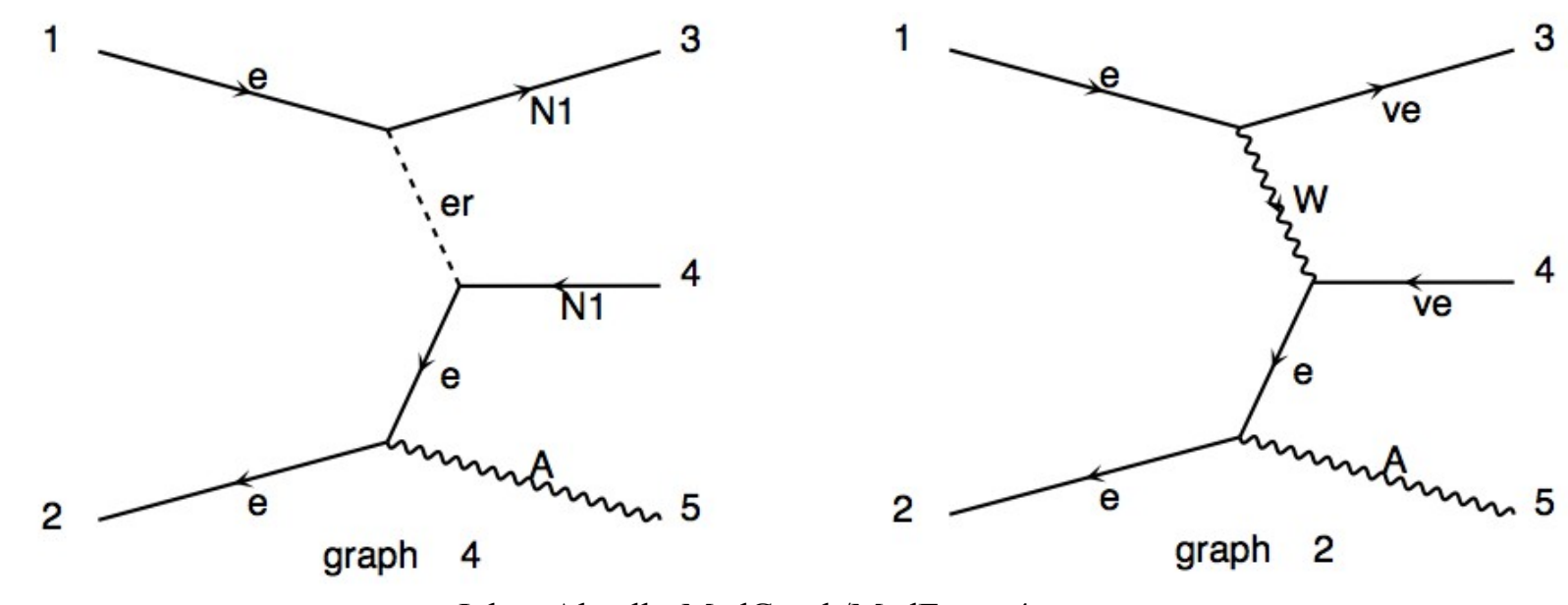

Johan Alwall - MadGraph/MadEvent 4 7

**BOUNDERSITAS, CALIFORNIA** 

#### Cross sections + plots

- MSSM point:  $M(X_1^0) = 180 \text{ GeV}$ , M(others) > 250 GeV
- Only lightest neutralino attainable at 500 GeV LC

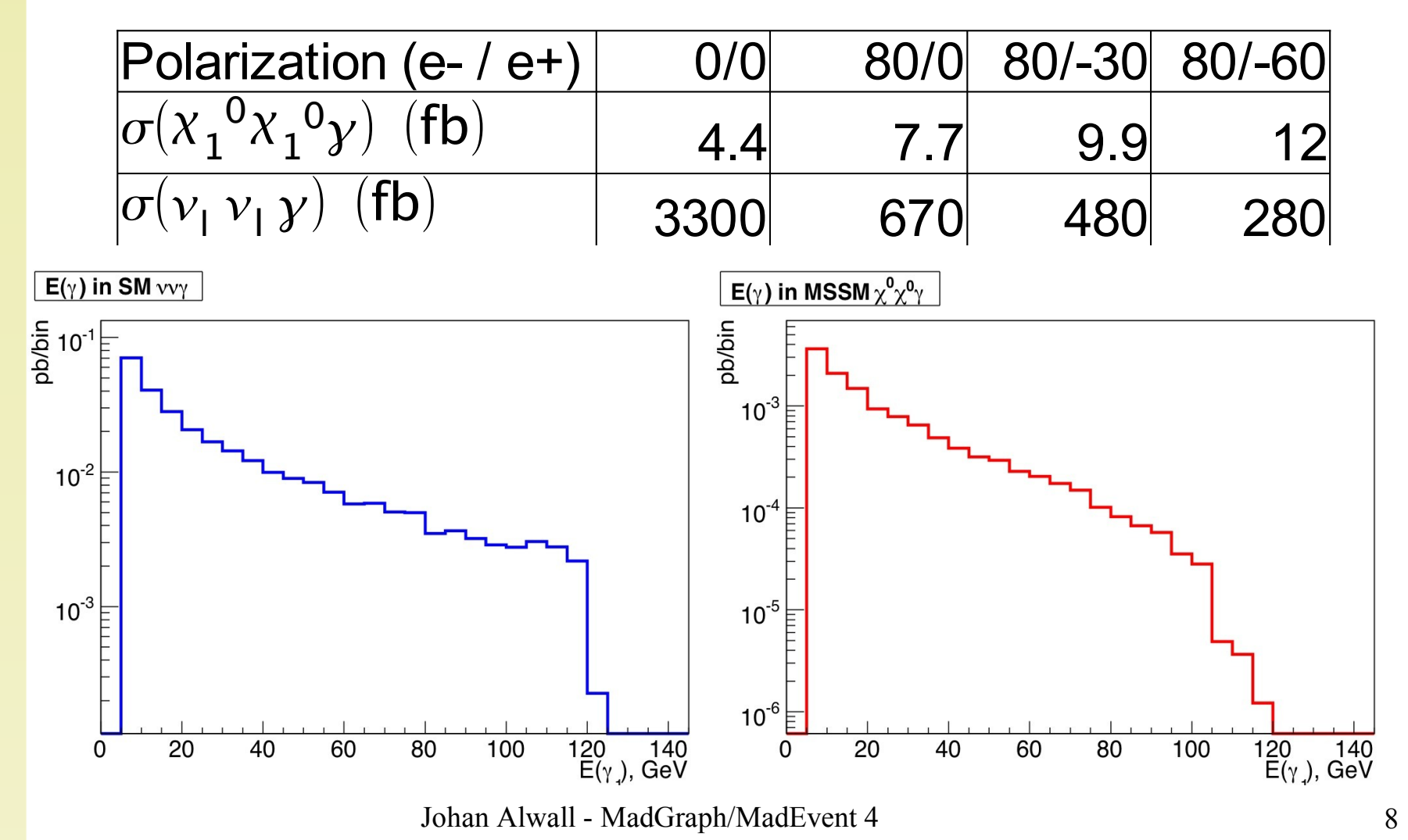

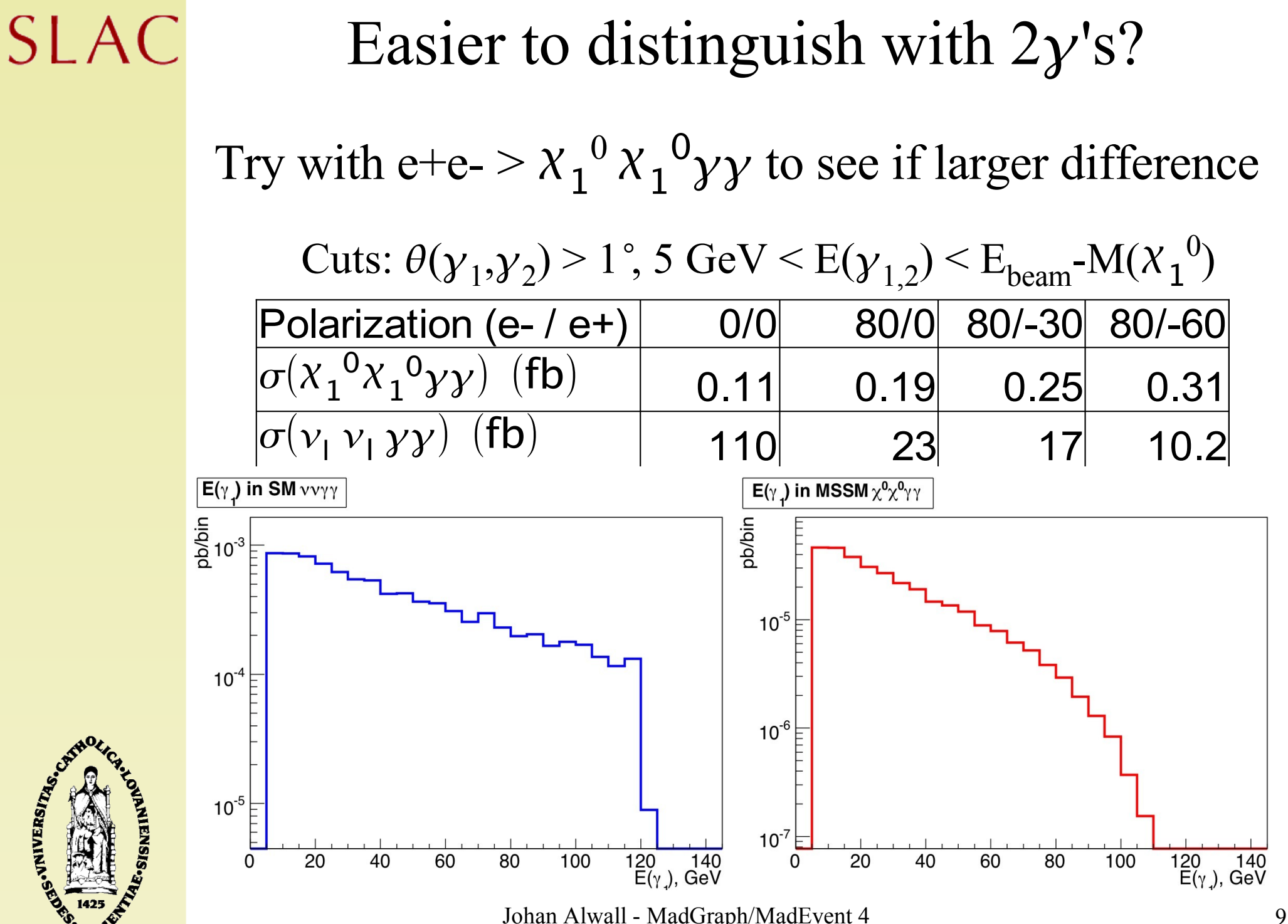

# Ongoing developments

- FeynRules Mathematica based program to extract Feynman rules + MG files from Lagrangean (Duhr)
- Specification of complete decay chains  $-$  allows for high-multiplicity final states with full spincorrelations (JA, Stelzer) Under testing
- Matrix element analysis techniques for arbitrary processes (Artoisenet, Mattelaer)
- Grid-executable MadEvent (Stelzer)
- More tools for e+e-: Energy scans, beam strahlung, jet matching with Pythia parton showers (JA)

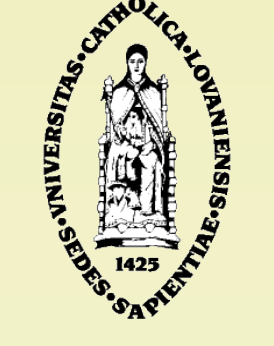

## Summary

- $MadGraph/MadEvent 4 an integrated tool to generate$ any process (signal or background)
- User friendly: Reduces overhead and errors, allows you to focus on physics!
- Run on the Web or download (parts or whole code)
- Models: SM, MSSM, 2HDM, HEFT, (soon) UED
- Easy to implement new models
- Fast thanks to efficient and cluster-oriented generation
- Clusters found at:
	- UIUC: <http://madgraph.hep.uiuc.edu/>
	- UCL: <http://madgraph.phys.ucl.ac.be/>
	- Rome: <http://madgraph.roma2.infn.it/>

> 1500 registered users

Try it out – we are grateful for your feedback!

Johan Alwall - MadGraph/MadEvent 4 11

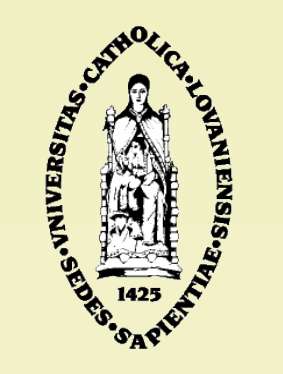

#### Backup slides

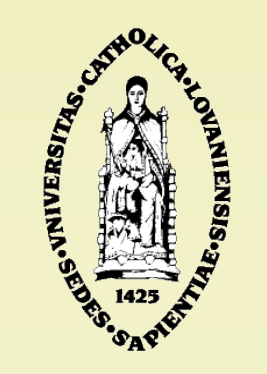

#### MG/ME structure

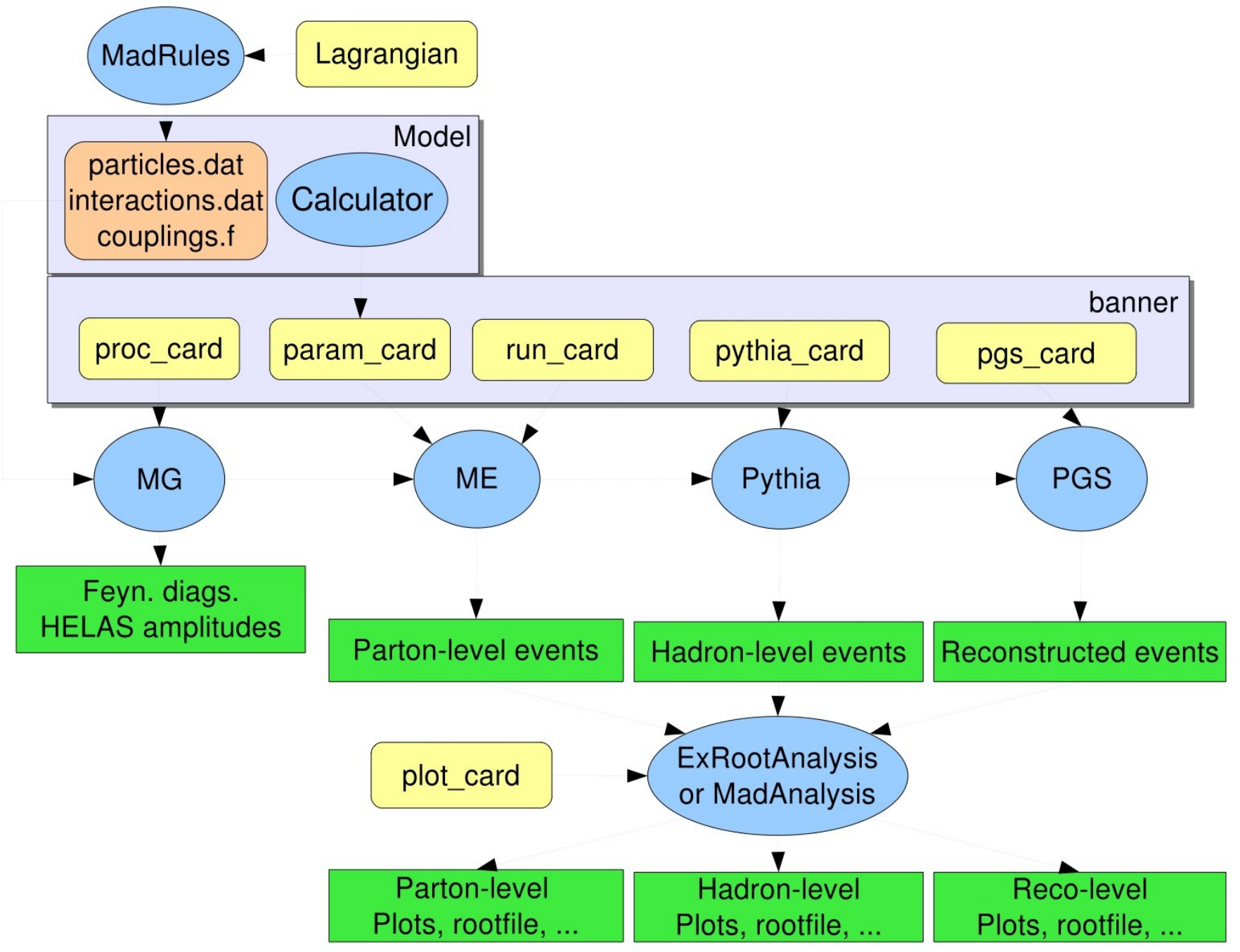

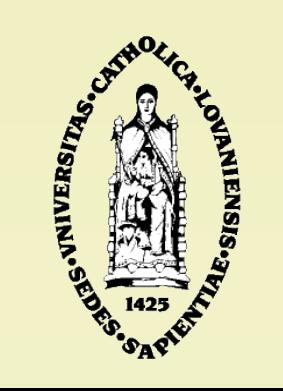

**SLAC** 

### **MSSM**

Hagiwara, Plehn, Rainwater, Stelzer + Alwall

- CP and R-parity conserving MSSM
- Sfermion mixing and Yukawa couplings for 3<sup>rd</sup> gen.
- Uses SUSY Les Houches input files independent of SUSY breaking scheme
- Detailed comparison of cross sections between SMadGraph, Omega and Amegic++ (hep-ph/0512260)
- Input files for the 10 SPS points available

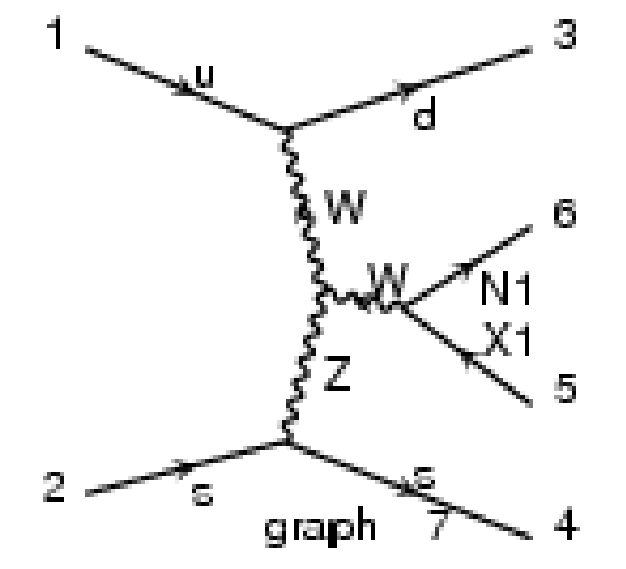

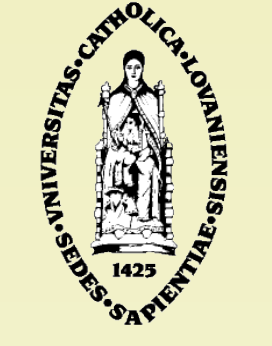

#### General 2HDM de Vissher, Herquet

- Completely general 2HDM, with FCNC and CP violation
- New tree-level calculator (Herquet) with a web interface, TwoHiggsCalc, to generate the param\_card for MadEvent
- Generic basis or Higgs basis, intensive use of recent basis invariance techniques (e.g. hep-ph/0504050)
- Tested in the SM & MSSM limits
- Sample files for various cases
- Simplified version without FCNC and off-diag. CKM elements

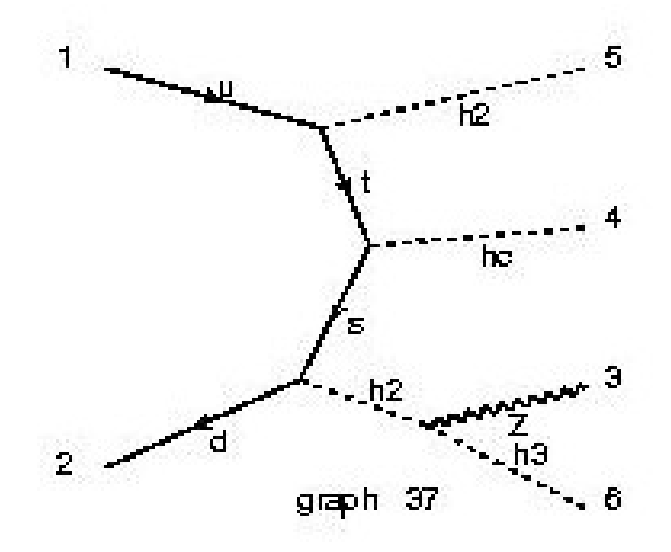

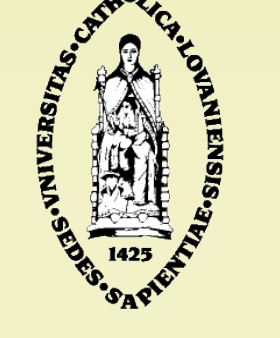

#### Higgs EFT Frederix

- Effective couplings of Higgs to gluons
	- Effective non-propagating tensor particle to allow Higgs couplings to more than 3 gluons
	- Several new HELAS subroutines
	- Works for scalar and pseudo-scalar neutral Higgs bosons

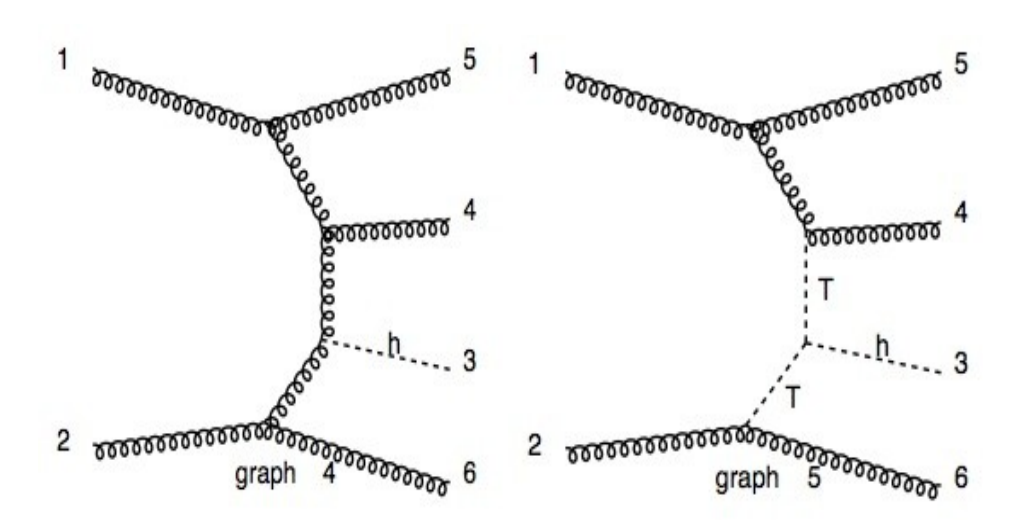

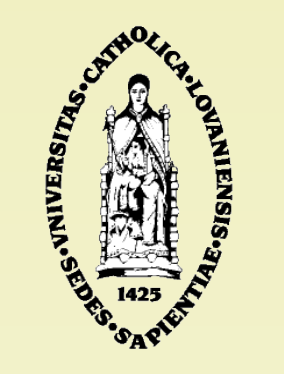

## Implementing a new model

Ways to implement your own model in MG/ME:

- Modify existing model (e.g. changing couplings)
- User model framework (e.g. subspace of larger models)
	- New particles
	- New interactions
	- Expressions for the new couplings
	- Perl script generates all files needed by MadEvent!
- FeynRules
	- Directly from Lagrangean to implementation Work in progress

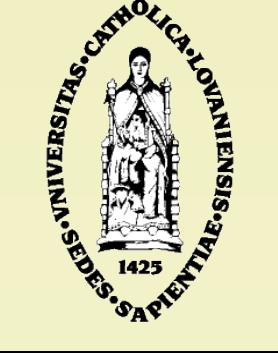

**SLAC** 

# User model generation

#### de Vissher

#### particles.dat

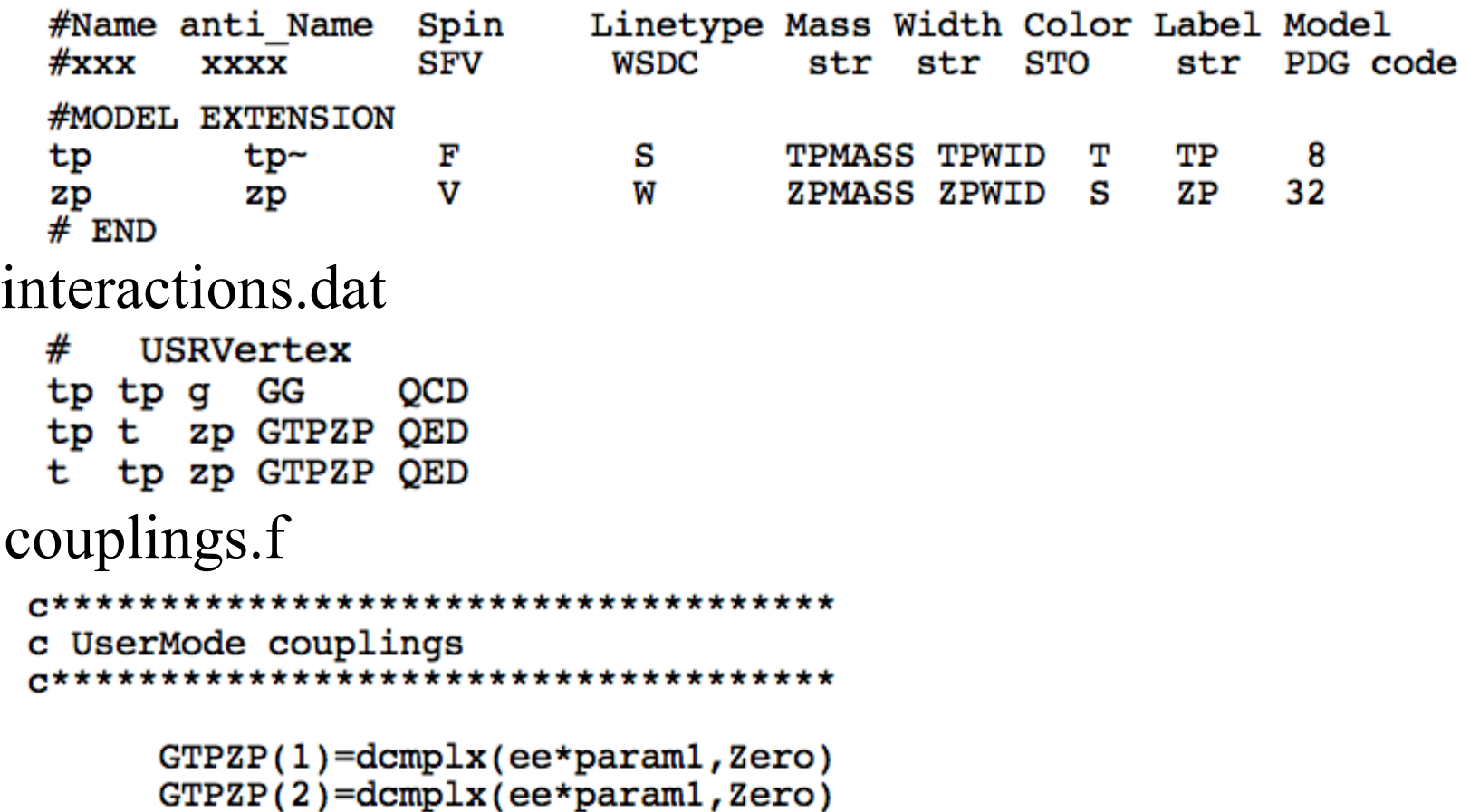

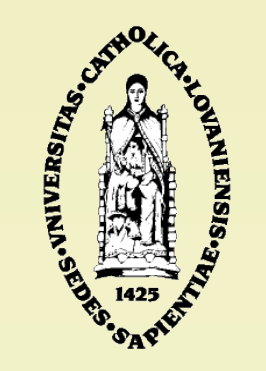